# **Music Tutor (MT90U)**

#### **Powering Up**

1. Press POWER button (on right)

### Listening to a Song

- 1. Turn VOLUME knob to desired volume
- 2. Insert memory stick and press
- 3. Select desired Song Folder using + or − and then press to open the folder
- and then press to open the folder

  4. Select desired Song using + or − and then press then press to open the folder
- To hear that song again, press ⊕, then
- 6. To listen to all songs in a folder without stopping, press while holding .
  7. To exit a Song Folder press until (Up)
- To exit a Song Folder press until (Up) appears and then press •

# **Changing Tempo (speed)**

- 1. Press ==
- 2. Press the + or button
- 3. To hear the tempo, press

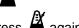

4. To stop the metronome, press again
5. To return to the original tempo, press – and + at the same time

# Turning Tracks On and Off (controlling what you hear)

- 1. Touch a track button to turn it either on (lit) or off (not lit)
- 2. Track R is rhythm, Track 2 is accompaniment, Track 3 is left hand and Track 4 is right hand
- Track 1 is usually off because it is generally used for student recording

#### Going to a Particular Measure

- Press or to get to the desired measure
- For songs that have 1 or 2 "count-in" measures, add that number to each measure of the printed music to find the measure number on the disk

#### **Setting Practice Loops**

Your goal is to play the song all the way through without pauses. A practice loop will help you learn your song section by section.

1. Press

- 2. Use or to select the measure for the marker
- 3. Pressing sets Marker A
- 4. Select the next measure and then press + to place Marker B
- 5. Turn on □ and •••••
- 6. Press to begin
- 7. Gradually increase your tempo as you become more comfortable
- 8. To clear the markers you set, while holding press to delete MARKER A and press + to delete MARKER B

#### **Setting a Count-In**

Most songs have one or two measures of "count-in" at the beginning to establish the beat

- If you want a 2-measure count-in when starting somewhere other than the beginning of the song, press , then press
- 2. To turn off •••••, press again

#### **Transposing**

- 1. While holding D, press **R**
- 2. Use or + to adjust by half steps

# Tuning to an off-pitch acoustic piano

- 1. While holding , press 1
- 2. Press 🕒
- 3. While you are hearing the "A" frequency being generated from the MT90S, repeatedly play A above middle C on your piano and use or + to adjust the frequency to your piano. (440.0 is the normal pitch)

#### Other

1. While holding , try pressing any other button. Lots of hidden functions. Have fun!

| RESET    | <b>,</b> = | TEMPO     |
|----------|------------|-----------|
| PLAY     | <u> A</u>  | METRONOME |
| • STOP   |            | SONG      |
| BACKWARD | $\Theta$   | REPEAT    |

→ FORWARD

A B MARKER